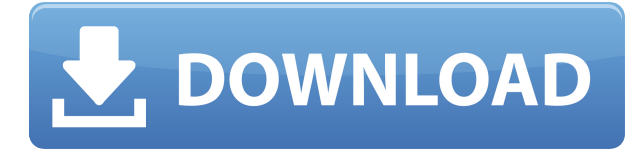

Автоматически создавайте юридические описания прямо из AutoCAD®, Civil 3D или Land Development Desktop. Программное обеспечение для создания юридических описаний автоматически создает юридические описания на основе геометрии в ваших чертежах AutoCAD, предоставляя вам полное и точное юридическое описание объекта с размерами. Объекты участков Civil 3D также поддерживаются Legal-Aid. Просматривайте, редактируйте и проверяйте орфографию юридического описания с помощью встроенного текстового процессора. Хотя механизм описания является общим, создаваемое им описание специализировано для конкретного приложения или контекста чертежа AutoCAD. Существует три типа описаний. AutoCAD может генерировать три типа описания, которые можно использовать вместе на одном чертеже.

Рисунок тип, представляющий собой простое текстовое описание того, что изображено на чертеже. Он описывает модель с точки зрения пользователя.

Блокировать тип, который является многокомпонентной ссылкой на блоки, наборы блоков. классы, наборы блоков и классы в наборе блоков, а также шаблоны штриховки. Катетерация тип, который представляет собой набор объектов кривой, используемых для описания схемы цепной связи. Их можно использовать для построения плоттерной дорожки цепной связи на чертеже. Описание: Рост использования компьютеров на рабочих местах приводит ко многим ситуациям, когда системы САПР не установлены должным образом и/или либо не используются, либо используются неправильно. Цель этого курса познакомить с простым интерактивным использованием системы AutoCAD для обычного черчения и черчения. Студенты будут иметь возможность создавать чертежи с помощью AutoCAD, создавать строительные чертежи и создавать упаковки продуктов с помощью AutoCAD. (2 лекции, 3 лабораторных часа) NCC ENG -n/а ПРЕДЛАГАЕТСЯ: Осень, Весна

## Autodesk AutoCAD Скачать Crack Лицензионный ключ For PC { { ?? P????!  $\{3\}$  2023

Adobecad также сделал короткое анимированное видео о новых функциях, доступных в Adobecad DWG. В этом коротком ролике рассказывается о многих функциях, предоставляемых с лицензией, и они помогают пользователям понять, что они могут получить с пробной версией. В видео также рассказывается, как настроить файл DWG, а также как настраивать и редактировать макеты, включая Диспетчер слоев. Предоставляется

скринкаст, который позволяет вам легче изучить всю эту информацию. Преподаватели, студенты и веб-дизайнеры могут насладиться отличным классом или групповыми профессиональными семинарами, вебинарами и онлайн-обучением в Autodesk University. Посетите http://www.autodesk.com/academy, чтобы посмотреть. С новым решением каждый чертеж можно просматривать в любой среде 2D или 3D CAD, включая DraftSight от Autodesk. Инструменты, рабочие процессы и большинство других функций доступны в любой среде настольных САПР. В 2014 году Autodesk отмечает свое 100-летие. Это был долгий путь, и Autodesk гордится тем, что так много талантливых дизайнеров и инженеров внесли свой вклад в успех компании. Спасибо каждому из вас, кто вдохновил на инновации, которые приносят такую пользу нашим пользователям и клиентам. Не терпится увидеть, что вы создадите в следующие 100 лет. Цель Cadence RTX — помочь учащимся освоить САПР с использованием технологий. Это отличный учебный инструмент для тех, кто возьмет на себя задачу технического обслуживания и ремонта транспортных средств. Существует простой в использовании интерфейс, который позволяет пользователю легко перемещаться по чертежам. Он также позволяет пользователям добавлять, обновлять и удалять координаты, толщину, площадь и многое другое. Служба Autodesk Academy & On Demand предлагает высокоинтерактивное онлайн-обучение. Autodesk Academy & On Demand представляет собой отличную учебную платформу, которую легко освоить и которой легко следовать. On Demand позволяет вам учиться в своем собственном темпе на любом компьютере и доступен в любой среде 2D или 3D CAD.Вы можете читать учебные материалы онлайн, приостанавливать и перематывать видео, а также просматривать его в контексте с интерактивными пошаговыми инструкциями. 1328bc6316

## **Autodesk AutoCAD Активатор Серийный номер Полный торрент Windows 2023**

Использование YouTube — это интересный способ начать работу. Вы можете просмотреть видеоролики, связанные с AutoCAD, которые быстро дадут вам хорошее представление о возможностях программного обеспечения. Если вам нужно узнать больше, обязательно найдите проверенного и авторизованного поставщика услуг обучения. Самостоятельно «подобрать AutoCAD» практически невозможно. Вам будет намного проще добавлять конструктивные особенности к существующим чертежам, управлять своим временем и контролировать расходы. Если вы готовы посвятить время, необходимое для его изучения, вы будете готовы в кратчайшие сроки. Изучение AutoCAD может быть хорошим способом начать работу в области САПР, но не для всех. Вы должны рассмотреть, какой подход является наиболее практичным для вас. Поиск курса, который соответствует вашим потребностям, поможет вам ознакомиться с наиболее важными функциями программного обеспечения. Просто помните об инструментах, которые вы осваиваете в первую очередь по мере продвижения по пути обучения. Если вы сделаете это, то сможете следить за обучающими видеороликами и, в конечном итоге, быстро освоить AutoCAD. Большинство студентов заканчивают тем, что осваивают следующие стандартные инструменты даже раньше, чем передовые программные средства САПР. Хотя AutoCAD является отраслевым стандартом по очень веской причине, он не всегда подходит. Если необходимых требований нет, лучше переключиться на другой продукт или создать 3D-модель с нуля. При этом старая версия Autodesk начального уровня, AutoCAD LT, является одним из самых экономичных пакетов для черчения моделей. Другой вариант — найти дешевую, менее мощную версию AutoCAD. Большинство из нас выросли с компьютерами, и это настолько естественно, что трудно понять, зачем нам нужно иметь какое-то базовое представление о том, как ими пользоваться. Есть ряд вещей, которые мы считаем само собой разумеющимися при использовании компьютера, но на самом деле они довольно сложны и зависят от того, насколько компьютеры понимают многие вещи для их эффективной работы.Одна из вещей, которая изначально не очевидна, заключается в том, что операционная система находится в центре почти каждого компьютера. Операционная система контролирует, какие программы активируются, какие программы разрешено запускать и какие ресурсы доступны.

автокад 2019 скачать на русском autocad план дома скачать autocad для чайников скачать pdf autocad принципиальные схемы скачать кованые элементы для autocad скачать электрические схемы autocad скачать видео уроки autocad скачать торрентом autocad установочный скачать autocad 2007 установка скачать шрифт гост 2.304-81 для autocad скачать

Вы можете узнать, как использовать AutoCAD онлайн, посмотрев видеоуроки. Однако, если вы хотите учиться у квалифицированного специалиста, вам следует пройти курс. Обучение отличный способ учиться. Люди могут учиться на работе, в школе или в Интернете. На самом деле существует множество различных способов изучения AutoCAD. Вам нужно будет решить, что вы хотели бы узнать и на какой основе. Если вам нужно знать, как выполнить

какую-либо задачу, такую как создание архитектурного проекта, вам нужно найти, какое программное обеспечение вы хотели бы использовать. Многие школы предлагают курсы, которые научат вас, как использовать AutoCAD с определенными инструментами, такими как лазер. В некоторых случаях навыки, которые вы можете получить на некоторых из этих курсов, будут иметь большую ценность. Для некоторых людей AutoCAD — это инструмент, который они изучают для определенной цели, однако многие изучают программное обеспечение ради него самого. Хорошее место, чтобы найти обучение через канал YouTube. YouTube — это хорошее место, где вы можете учиться и приобретать навыки для людей любого уровня. Однако, даже если вы знаете, как использовать программное обеспечение, вам все равно может понадобиться учитель или репетитор, который поможет вам разобраться с особенностями и функциями программного обеспечения. Вам может понадобиться учитель, даже если вы самоучка. Высококвалифицированный преподаватель сможет показать вам, как использовать все инструменты рисования и все функции программного обеспечения. И вы несете ответственность за изучение не только набора цифровых инструментов. Вам также может понадобиться знание физического мира. Например, если вы учитесь пользоваться компасом, вам может понадобиться узнать, как он работает и что делать в такой ситуации. AutoCAD имеет очень большое количество функций, даже те, которые можно найти в других программах, таких как Photoshop, но нет необходимости изучать каждую из них. В сети так много вариантов для изучения AutoCAD, что лучший подход — нанять профессионального преподавателя САПР, который научит вас пользоваться этим программным обеспечением.

Первоначально, когда вы начинаете использовать AutoCAD, может потребоваться много времени, чтобы привыкнуть к нему. Но как только вы лучше ознакомитесь с его работой, ваша производительность возрастет, и вы станете чувствовать себя комфортно и эффективно всего за короткое время. Начинающие и опытные пользователи AutoCAD вынуждены использовать мощные инструменты, такие как системы размеров и аннотаций. В этот момент, **эти инструменты действительно могут** *помощь* **ты!** Например, если у вас возникают проблемы с размерами на чертеже, вы можете попробовать использовать функции управления размерами. Их также можно использовать для разметки чертежа или комментирования чертежа.

**— Хорошо, это очень сложно, и я не думаю, что когда-либо раньше использовал аннотацию управления рисованием. Может, мне стоит попробовать!** Если вы не знакомы с этими инструментами, не волнуйтесь, мы включили несколько руководств по AutoCAD в начало руководства, чтобы познакомить вас с основами. Как упоминалось ранее, AutoCAD LT поставляется бесплатно при каждой установке Windows. Если у вас операционная система Windows 7, вы можете не увидеть возможность приобрести программное обеспечение или у вас может быть другая версия Windows. В этом случае вы можете загрузить пробную версию, чтобы начать. После того, как вы установили программное обеспечение, вам необходимо включить «Зарегистрироваться для получения обновлений». Вы делаете это в параметрах **> Настройки**, затем выберите «Зарегистрироваться в Autodesk Knowledge Network». Помните, что это платная услуга, которая помогает вам быть в курсе последних версий программного обеспечения, а также обновлений вашего программного обеспечения Autocad. Следующие инструкции применимы к обеим версиям AutoCAD, если вы загрузили версию 2014 или 2016. В версии 2016 года есть несколько функций, недоступных в более ранних версиях. Например, у него есть Блокнот. **палитра** а не просто черный или красный блокнот, и на нем есть рисунок **палитра** с

несколькими типами рисунков вместо одного, например с палитрой прямоугольных рисунков или палитрой диаграмм Венна.

[https://techplanet.today/post/descargar-autocad-2014-gratis-en-espanol-para-windows-7-32-bits-high](https://techplanet.today/post/descargar-autocad-2014-gratis-en-espanol-para-windows-7-32-bits-high-quality)[quality](https://techplanet.today/post/descargar-autocad-2014-gratis-en-espanol-para-windows-7-32-bits-high-quality) <https://techplanet.today/post/autodesk-autocad-keygen-x3264-2022>

AutoCAD является продуктом компании Autodesk. Это ведущее программное обеспечение для векторного рисования на основе 2D и 3D моделей и BIM. Вы можете бесплатно получить доступ к программному обеспечению AutoCAD, и оно считается одной из самых популярных CAD-систем. AutoCAD может предоставить вам огромное количество информации. Информация, о которой я говорю, является технической и математической информацией, чтобы вы могли выйти за рамки базовых и стать настоящим знатоком AutoCAD. Вы также можете получить помощь на форумах сообщества. Вот ссылка на форумы Autodesk Цена лицензии AutoCAD может стать для вас решающим фактором. Как правило, существуют ежемесячные или ежегодные лицензионные сборы. Если у вас нет бюджета, вам следует пройти курсы в местном компьютерном магазине. Большинство сторонних CAD-приложений отображают линии в виде непрерывных кривых. Но в Автокаде такого нет. Все линии на самом деле являются векторами, а не линиями. Что ж, давайте посмотрим на векторную линию (VL). Для тех, кто может быть не знаком с миром AutoCAD, он используется для создания моделей для цифрового черчения. Вы можете создавать 2D и 3D чертежи с определенной степенью точности. Кроме того, его можно использовать как платформу для прототипирования и для создания инженерных моделей. Программа постоянно обновляется и автоматически поддерживается группой хорошо информированных разработчиков с многолетним опытом. Есть 2 требования для эффективной работы в этой отрасли. Таким образом, AutoCAD требователен, и вам также нужны хорошие навыки программирования. Если вы хорошо знаете и то, и другое, вы сможете получить максимальную отдачу от этого мощного приложения. В AutoCAD вам доступно множество функций. Однако начинать следует с ленты — области над окном рисования. Вы можете получить доступ к ленте, нажав клавишу [TAB] (клавиша с зеленой стрелкой) на клавиатуре. Можно получить доступ ко всем функциям и командам вашей ленты, которые обычно доступны из панели команд.

<https://fashionstylediva.com/crack-autocad-2021-скачать-link/>

<https://thefrontoffice.ca/скачать-чертеж-в-автокаде-top/>

<https://merryquant.com/autocad-23-0-скачать-торрент-торрент-3264bit-окончат/>

<https://medlifecareer.com/wp-content/uploads/2022/12/TOP.pdf>

<http://werco.us/?p=63878>

[https://edupedo.com/wp-content/uploads/2022/12/Autodesk-AutoCAD-For-Mac-and-Windows-X64-20](https://edupedo.com/wp-content/uploads/2022/12/Autodesk-AutoCAD-For-Mac-and-Windows-X64-2023.pdf) [23.pdf](https://edupedo.com/wp-content/uploads/2022/12/Autodesk-AutoCAD-For-Mac-and-Windows-X64-2023.pdf)

<https://nelsonescobar.site/скачать-спдс-для-автокад-2023-бесплатно-н/>

<https://www.sprutha.com/wp-content/uploads/2022/12/AutoCAD-14.pdf>

[https://www.promosongroup.com/wp-content/uploads/2022/12/Autocad\\_2012\\_\\_\\_Pdf\\_BEST.pdf](https://www.promosongroup.com/wp-content/uploads/2022/12/Autocad_2012___Pdf_BEST.pdf)

<https://thefpds.org/2022/12/17/скачать-autodesk-autocad-код-активации-с-keygen-бесплатн/> [https://lookingforlilith.org/скачать-бесплатно-autodesk-autocad-crack-windows-3264bit-новый-2023](https://lookingforlilith.org/скачать-бесплатно-autodesk-autocad-crack-windows-3264bit-новый-2023/)

[/](https://lookingforlilith.org/скачать-бесплатно-autodesk-autocad-crack-windows-3264bit-новый-2023/)

<https://bransonsguide.com/wp-content/uploads/2022/12/hircail.pdf>

<https://www.aniwin.com/wp-content/uploads/salhild.pdf> <https://greenearthcannaceuticals.com/wp-content/uploads/2022/12/annezar.pdf> <http://thedailybuzzmag.com/?p=658> <https://pieseutilajeagricole.com/wp-content/uploads/2022/12/nardwell.pdf> <https://www.kingsway.cm/wp-content/uploads/2022/12/ianfla.pdf> <https://peacebirdtravel.com/2022/12/16/деревья-для-автокада-скачать-бесплат/> [https://mcchristianacademy.org/2022/12/16/autocad-2023-24-2-лицензионный-код-и-кейген-windo](https://mcchristianacademy.org/2022/12/16/autocad-2023-24-2-лицензионный-код-и-кейген-windows-10-11-2022/) [ws-10-11-2022/](https://mcchristianacademy.org/2022/12/16/autocad-2023-24-2-лицензионный-код-и-кейген-windows-10-11-2022/) [https://someuae.com/wp-content/uploads/2022/12/Autodesk\\_AutoCAD-2.pdf](https://someuae.com/wp-content/uploads/2022/12/Autodesk_AutoCAD-2.pdf)

Надеюсь, у вас достаточно знаний, чтобы научиться использовать AutoCAD, прочитав это руководство. Но если вы все еще не уверены в AutoCAD, всегда полезно взглянуть на официальные руководства. Их можно найти на сайте Autodesk. Не расстраивайтесь, если вы понятия не имеете, что происходит в программе — большинство людей не понимают, когда начинают. Вам просто нужно читать и искать, пока не найдете что-то, что объяснит вам AutoCAD. Чтобы использовать любое программное обеспечение для проектирования, может потребоваться знакомство с определенными командами, но изучение AutoCAD означает изучение основы, на которой стоит индустрия дизайна. Если вам нужно использовать AutoCAD, ознакомьтесь с сертификацией AutoCAD. AutoCAD — отличный инструмент для создания и редактирования чертежей, моделей деталей и сборок. Освоить навыки работы с AutoCAD очень просто, хотя вы можете потратить некоторое время на изучение основ. Вы можете ожидать узнать о функциях, инструментах и слоях. CAD означает автоматизированное проектирование. Он используется для проектирования различных типов механических деталей и изделий. Важно иметь хорошее представление о том, как использовать САПР в правильных ситуациях, чтобы вы могли повысить ценность своего проекта. Вы узнаете о формах, макете и блоках. AutoCAD — это ведущее в отрасли, отмеченное наградами программное обеспечение для проектирования с множеством применений и инструментов. Хотя его можно использовать не только для черчения, это в первую очередь программа для 2D-черчения. Если вам нужно изучить САПР, ознакомьтесь с сертификацией AutoCAD. Теперь давайте перейдем к сути того, что на самом деле представляет собой AutoCAD и что вы можете с ним сделать. SWANTZEN — один из лучших бесплатных веб-сайтов в Интернете, на котором вы можете узнать все об AutoCAD (и других бесплатных приложениях САПР), пройдя многочисленные учебные пособия. Большинство проблем при изучении САПР связаны с вашей концентрацией внимания и наличием времени. Хорошей новостью является то, что программному обеспечению САПР можно научиться с помощью видео и учебных пособий.Погружаясь прямо в новый и незнакомый метод работы с инструментом, вы сможете увидеть, есть ли у AutoCAD возможность сделать вашу работу проще и приятнее. Если вы боитесь потерять самообладание и разочароваться в процессе обучения, начните с малого.